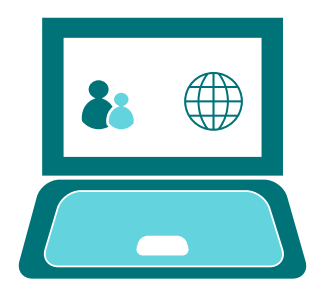

## GOOGLE CLASSROOM

*Completing Assignments - Google Forms*

## Your class page

Each class page will look similar to the one below:

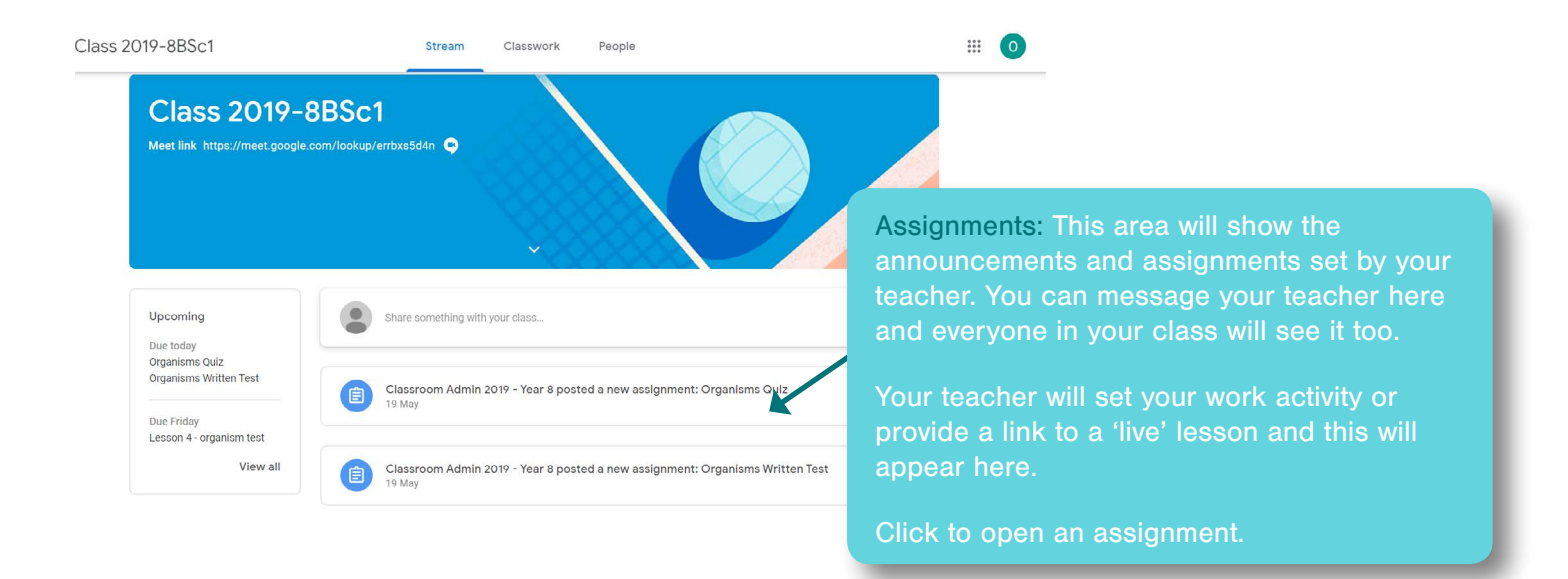

## Google Forms assignment

Google Forms offers the opportunity for students to take quizzes or tests online without the need to use Google Docs. Teachers may use these to help with your learning.

> This is where your teacher will set your test or quiz. It will open when you click on it.

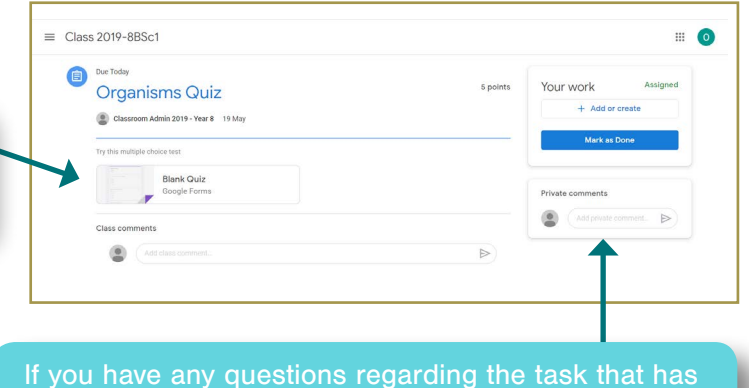

been set, or you are experiencing difficulties, you can contact your teacher using the 'Private Comment' feature. These comments will only go to your teacher and will not be seen by the rest of your class.

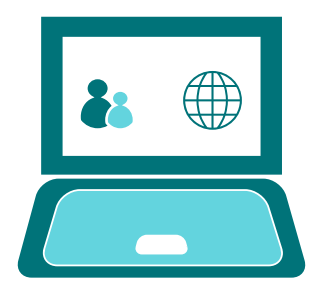

GOOGLE CLASSROOM

*Completing Assignments - Google Forms*

## Completing a Google Form

Google Forms can be completed entirely online without the need for additional resources or worksheets.

To access the Google Form click on the link provided. Work through the questions selecting or writing the answer as directed.

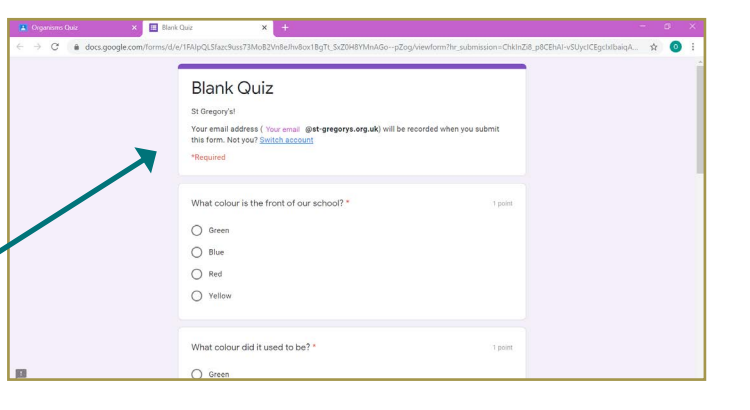

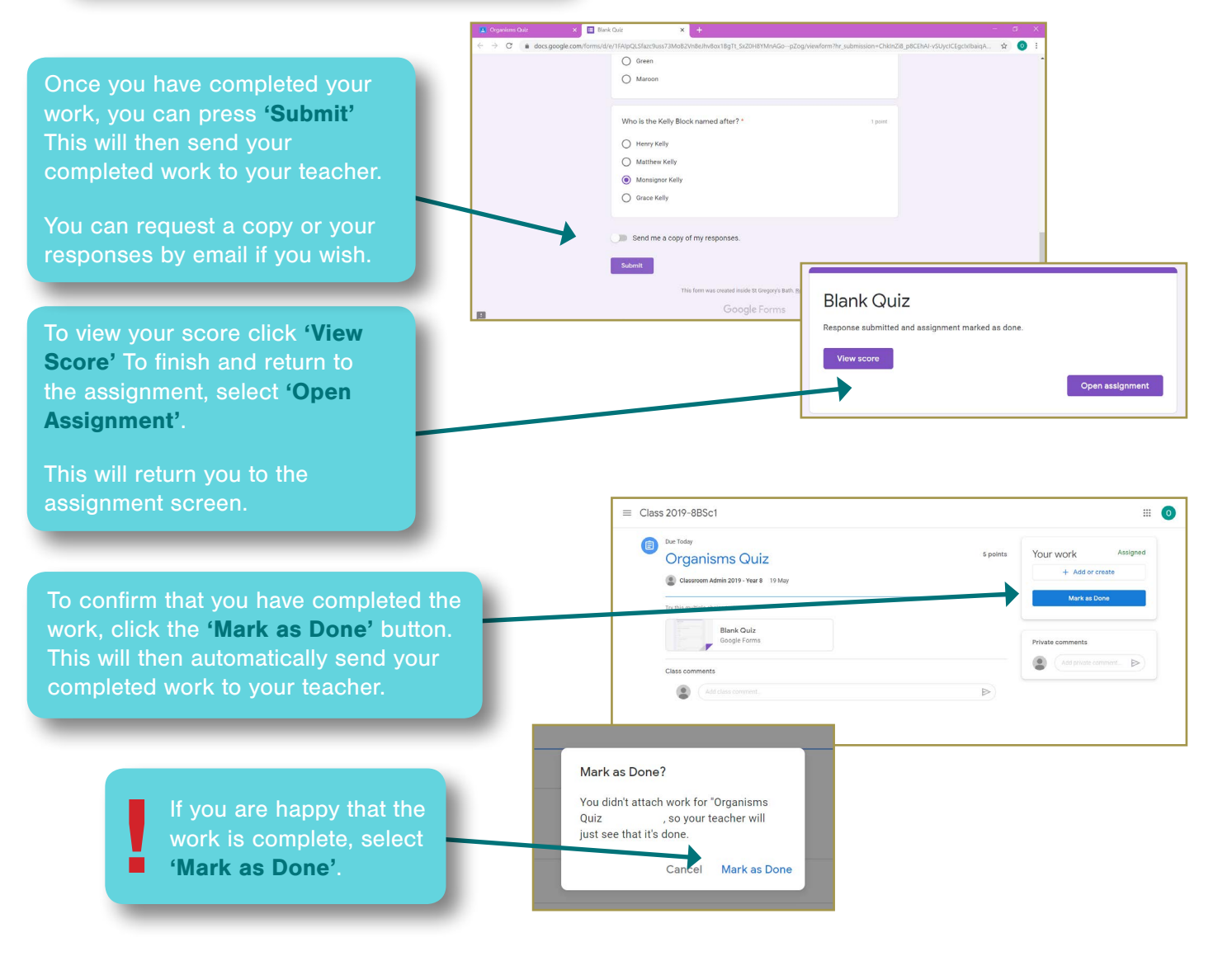

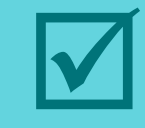